## WorkOne by VIS Consulting

# WorkOne – Working time and operating datamanagement for SAP Business One

- **System- and location-independent working time tracking via browser**
- **Covers all the standart features of the work time SAP Business One addon coresuite time (Recording of working time to customers and production orders, projects with materials and expenses)**
- **Fast and efficient log on and starting of tasks with a barcode scanner (automatic assignment of contract / project and task performance)**
- **Possibility to define work breaks and off-time (models)**
- **Easy definition of parameters for a faster working time recording (e.g. definition for external comments, MS Exchange calendar integration)**
- **Simple management of user rights and functionalities for supervisors to check ongoing tasks and alterations and to releases efforts**
- **Instant acces to WorkOne records in SAP Business One for statistics and reports**

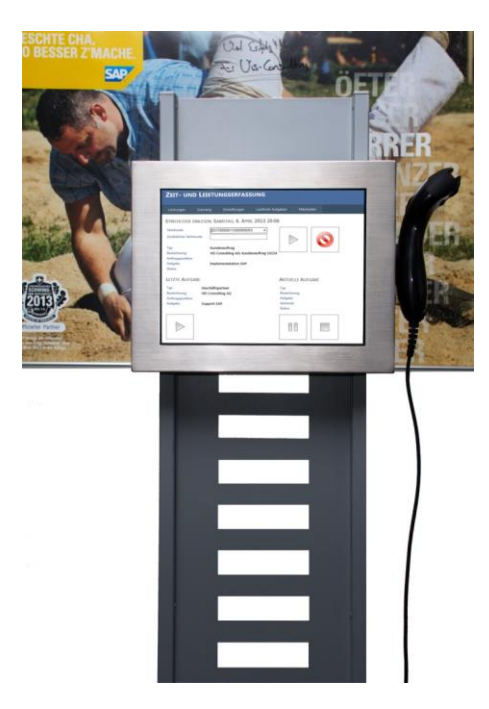

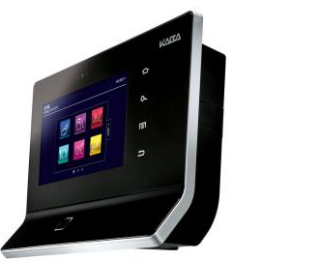

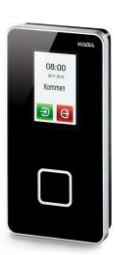

onsulting AG

*now also with integration of Kaba Benzing terminals with door control and the offline scanners of Opticon*

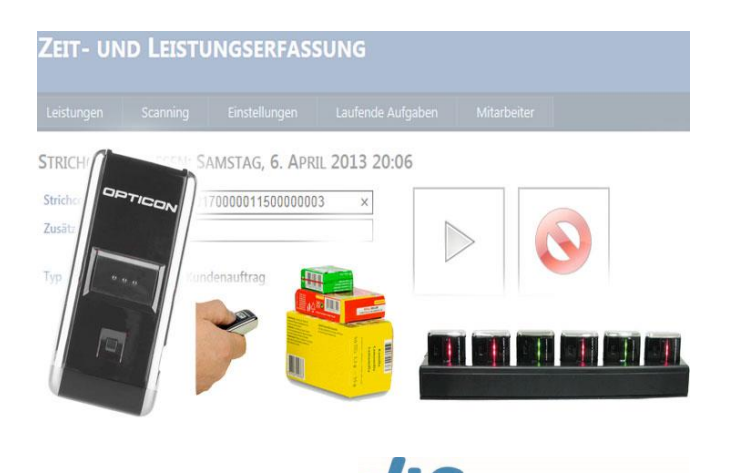

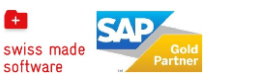

**VIS Consulting AG**, Niederlenzerstrasse 27, 5600 Lenzburg Tel.: 056 511 02 50, E-Mail: info@vis-ag.ch[, www.vis-ag.ch](http://www.vis-ag.ch/)

### WorkOne by VIS Consulting

#### Working time and operating datamanagement for SAP Business One

With WorkOne all employees get a cost- and time-efficient time tracking system. It needs no installation and therefore reduces the costs for installation and maintainance drastically. The features for time tracking of coresuite time is completely covered with our webapplication and offers on top of that additional functions. Especially the scanningfunction offers on a touchscreen terminal an easy and efficient handling of order or project related effort. By using a work-break-model,<br>the according time is automatically the according time is subtracted.

Supervisor user are able to set permissions, define off work times, release efforts and change/delete efforts of their team members via the employe-form The application runs in a LAN or via an Internet connection with a PC or a Tablet

#### At a glance:

#### Architecture:

WorkOne has been developed for SAP Business One with coresuite time. The installation of the software can be done centralized on a MS Windows Server with IIS and NET-Framework 4.0. As a client all common browsers can be used, e.g. Microsoft Internet-Explorer, Google Chrome, Mozilla Firefox or Opera.

#### Configuration:

With the installation on a IIS, it's possible to connect to different SAP companies and different versions as well as configurations.

#### Functions:

- Languages: German, French and English
- Time tracking supports the same functionalities as coresuite time, but displays the records and efforts similar to MS Outlook calendar
- Display of efforts per day or week possible
- Application procedure for holidays and absences with approval process
- Overview of presence- and holiday-time (Day, week month)
- Configuration of the table columns, number of records and spellchecker and MS Exchange calender user account
- Display of recent selected objects as a selection screen
- Display of favourit objects as a selection screen
- Barcode-scanning with parametrization
- Auto sign off after a new task has been started
- Auto sign off after stoping a task
- Displays the last task and gives the possibility to continue it
- Overview of unfinished tasks
- Overview of employees with a status request (all, blocked, error, paused, running) via the assigned hierarchy with the possibility to alter or release efforts

#### Summary:

With the working time and operating datasystem WorkOne for SAP Business One you give all internal and external employees a cost-efficent and location-independent time tracking system. And with the barcode scanning functionality, time tracking gets even easier for service technicians. When do you start using WorkOne?

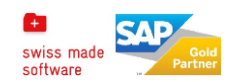

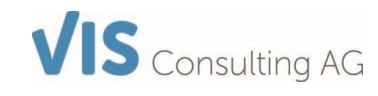

**VIS Consulting AG**, Niederlenzerstrasse 27, 5600 Lenzburg Tel.: 056 511 02 50, E-Mail: info@vis-ag.ch[, www.vis-ag.ch](http://www.vis-ag.ch/)